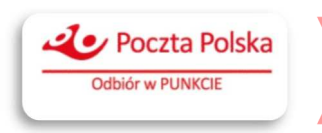

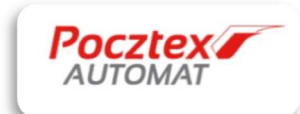

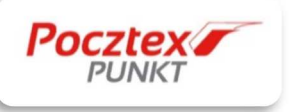

# INTEGRATION MANUAL

**SHIPMENT PICKUP LOCATION WIDGET**

## **1. Requirements**

JavaScript support is mandatory for widget to work properly with application.

## **2. Standard integration**

In order to use Widget on merchant ecommerce platform, script below must be included to html page.

## **IMPORTAND! Do not copy this link to your server, it should be linked to our server.**

## Example:

<script src="https://mapa.ecommerce.poczta-polska.pl/widget/scripts/ppwidget.js "> </script>

## Wywołanie mapy jako osadzony element:

PPWidgetApp.toggleMap({callback: callbackFunc, elementId: "yourDivid" });

"callbackFunc" is a function that is executed when user chooses shipment pickup location from widget map. Object is being passed to callback function as a parameter.

#### Example:

callbackFunc(wybranyPunkt);

#### Sample object:

{city: "Warszawa", description: "dni robocze: 08:00-15:00#soboty: 09:00-12:00#niedziele i święta: placówka nieczynna#Placówka dostosowana do potrzeb osób niepełnosprawnych.#", ekspres24: true, kurier48: true, latitude: 52.231676,longitude: 21.005997,name: "FUP Warszawa 1", paczkaEkstra24: true, phone: "22-620-33-84 #jedn. nadrzędna: UP Warszawa 1#tel.: 22-505-35-34, 22-505- 32-18", pni: "995721",province: "MAZOWIECKIE", street: "Plac Defilad 1",type: "POCZTA", zipCode: "00-901"}

Callback function must be implemented by the ecommerce platform owner. Implementation employs shipment pickup location information in order to finalize order. Ecommerce platform has information to where order should by delivered.

#### **4. Additional parameters**

Default behaviour of widget can be override by additional parameters. It helps to improve user experience, and shortens path to shipment pickup location.

## **• Cash on delivery**

Starting widget with additional parameter "payOnPickup=true", filters available points to those that offer cash on delivery service.

#### Example:

var pobranie = true; PPWidgetApp.toggleMap({callback: callbackFunc, payOnPickup: pobranie,});

## • **Maximum COD amount**

Starting widget with additional parameters with the values payOnPickup=true and payOnPickupMax=maximum COD amount, filters available points to those that support cash on delivery service up to the specified amount.

## **Example:**

var pobranie = true; PPWidgetApp.toggleMap({callback: callbackFunc, payOnPickup: true, payOnPickupMax: 20});

## **• Address**

## Starting widget with additional parameter address, shows points within area defined by given address.

#### Example:

var pobranie = true; var adres = "Rodziny Hiszpańskich 8, Warszawa, Polska"; PPWidgetApp.toggleMap({callback: callbackFunc, payOnPickup: pobranie, address: adres,});

## **• Map and geocoding provider**

## The "dostawca" parameter defines an alternative map provider and geocode address points. Takes the value of the JavaScript object:

var dostawca = {basemapProvider: <<identyfikator dostawcy map>>, geocoderProvider: <<identyfikator dostawcy geokodowania>>, basemapOptions: {key: <<opcjonalny klucz do API dostawcy mapy>>}, geocoderOptions: {key: <<opcjonalny klucz do API dostawcy geokodowania>>}};

## For "basemapProvider" attribute you can choose from those types:

- **AzureMaps** maps provided by Azure Maps (https://azure.microsoft.com/enin/services/azure-maps)
- **GoogleMaps** maps provided by Google (https://mapy.google.pl)
- **OpenStreetMap** free maps provided by OpenStreetMap (https://www.openstreetmap.org)
- **Bing** maps provided by Bing (https://maps.bing.com)
- **PocztaPolska** maps provided by Poczta Polska. The default map provider if the basemapProvider attribute is not specified.

For some map providers (AzureMaps, GoogleMaps, Bing), You must specify the API key generated by the provider in the "basemapOptions.key" parameter.

For "*geocoderProvider*" attribute you can choose from those types:

- $\checkmark$  AzureMaps geocoding service provided by Azure Maps (https://azure.microsoft.com/enin/services/azure-maps)
- $\checkmark$  GoogleMaps geocoding service provided by Google (https://mapy.google.pl)
- $\checkmark$  Nominatim free geocoding service provided by OpenStreetMap (https://nominatim.openstreetmap.org)
- $\checkmark$  Bing geocoding service provided by Bing (https://maps.bing.com)
- $\checkmark$  PocztaPolska geocoding service provided by Pocztę Polską. The default map provider if the basemapProvider attribute is not specified.

For some geocoding service providers (AzureMaps, GoogleMaps, Bing), You must specify the API key generated by the provider in the "basemapOptions.key" parameter. Example:

var pobranie = true; var adres = "Rodziny Hiszpańskich 8, Warszawa, Polska"; var typy = ["POCZTA", "AUTOMAT\_POCZTEX"]; var dostawca = {basemapProvider: "OpenStreetMap", geocoderProvider: "Nominatim"};

PPWidgetApp.toggleMap({ callback: callbackFunc, payOnPickup: pobranie, address: adres, type: typy, options: dostawca});

## **• Pickup point types**

Parameter "type" defines pickup point types that are displayed on a map. You can choose from those types:

- **AUTOMAT\_POCZTEX automaty POCZTEX (POCZTEX Automated Parcel Machine)**
- **ZABKA sklep Żabka (Żabka grocery store)**
- **POCZTA placówki Poczty Polskiej (post office)**
- **ABC sklep ABC (ABC grocery)**
- **LEWIATAN sklep Lewiatan (Lewiatan grocery)**
- **DELIKATESY\_CENTRUM sklep Delikatesy Centrum (Delikatesy Centrum grocery)**
- **GROSZEK sklep Groszek (Groszek grocery)**
- **ARHELAN sklep Arhelan (Arhelan grocery)**
- **EURO SKLEP sklep Euro Sklep (Euro Sklep grocery)**
- **DUZY BEN sklep Duży Ben (Duży Ben grocery)**

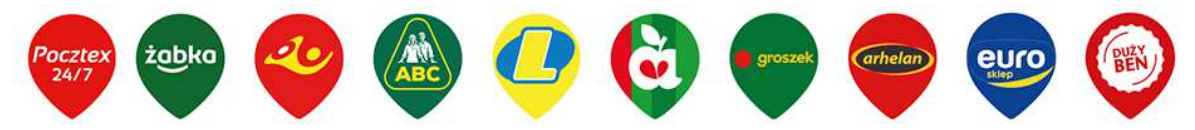

#### Example:

var pobranie = true;

var adres = "Rodziny Hiszpańskich 8, Warszawa, Polska";

var typy = ["POCZTA", "AUTOMAT\_POCZTEX", "ZABKA"];

PPWidgetApp.toggleMap({callback: callbackFunc, payOnPickup: pobranie, address: adres, type: typy});

The appearance of the map on the website after selecting filters:

## Pocztex PUNKT & Pocztex AUTOMAT

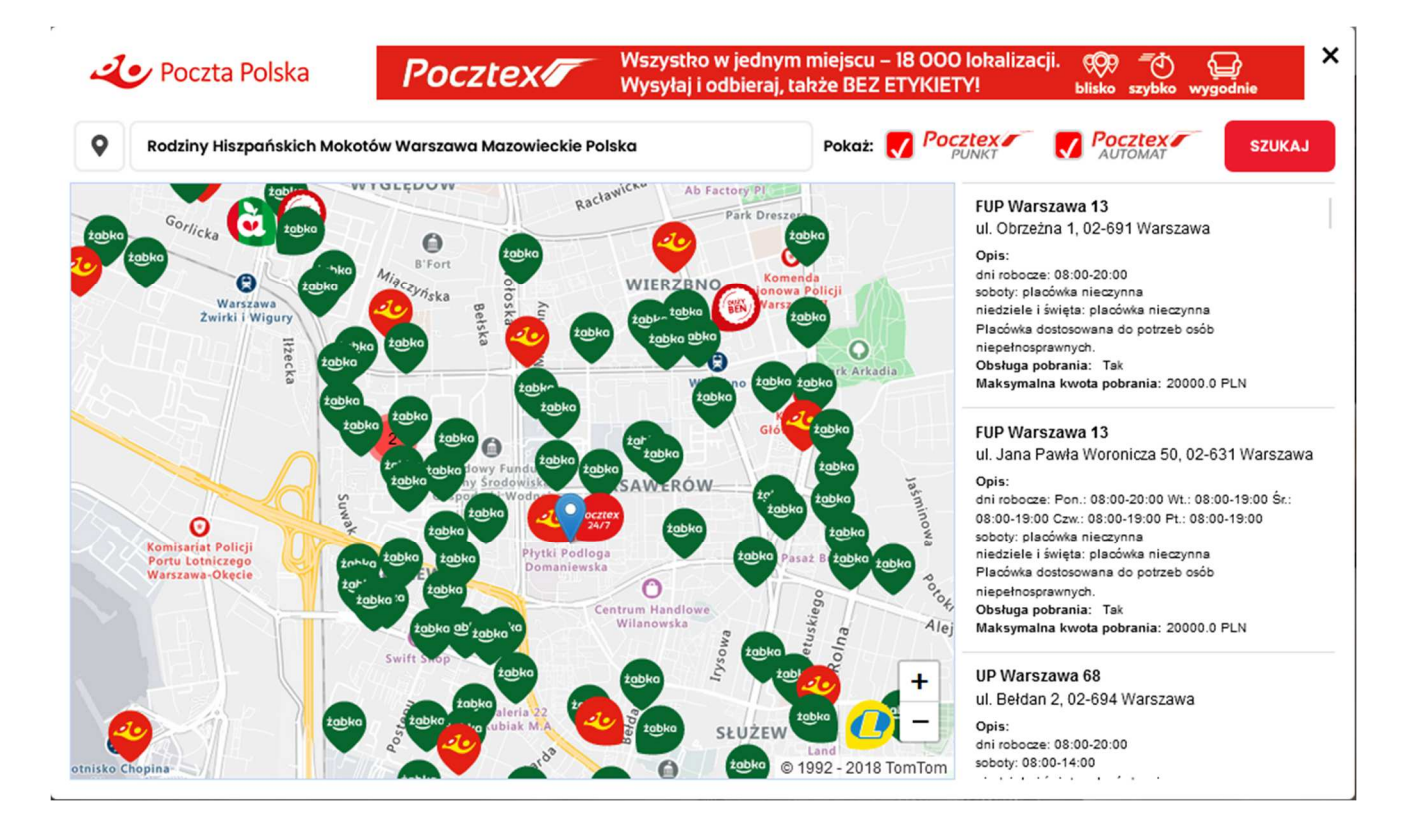

#### Pocztex PUNKT

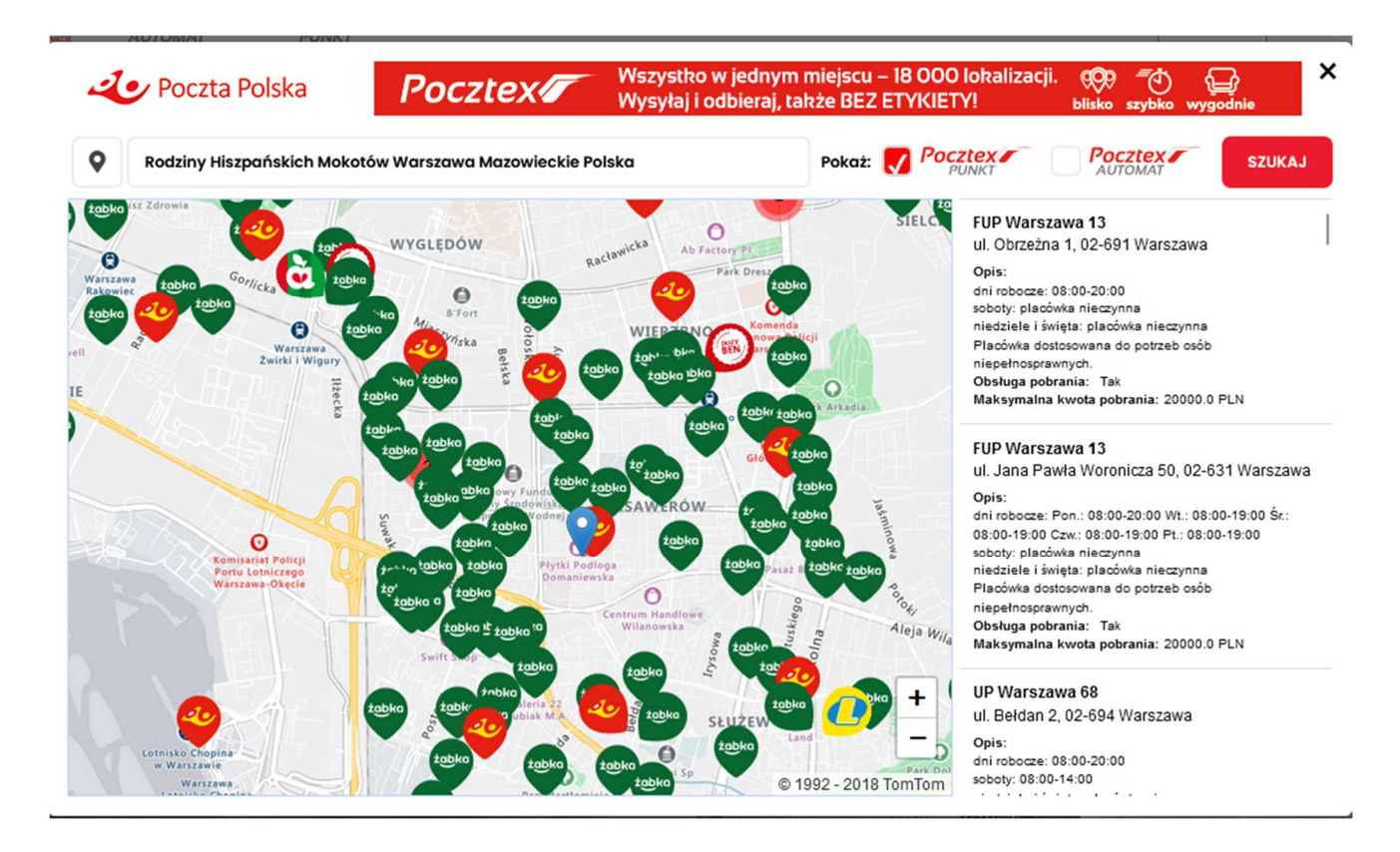

#### Pocztex AUTOMAT

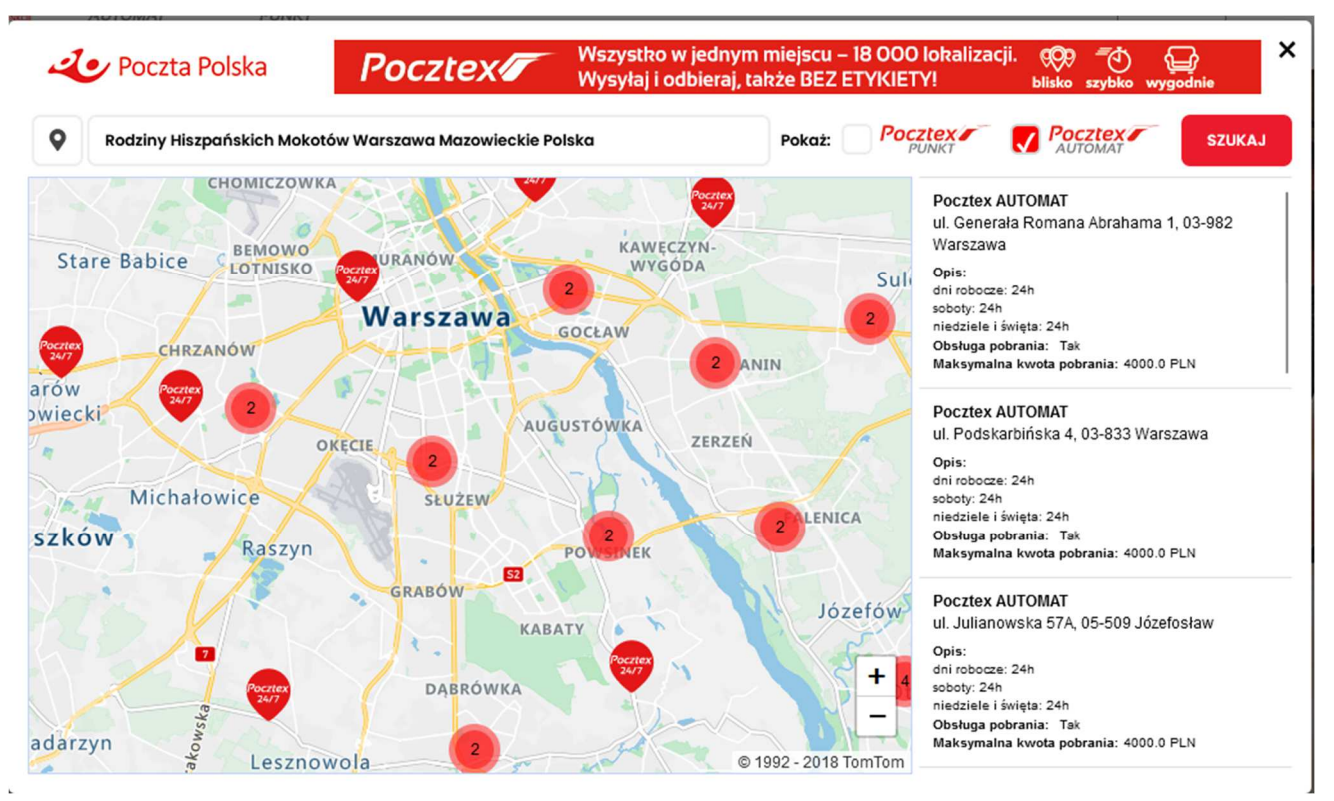

**IMPORTAND!** Types parameter overrides payOnPickup value. Even though payOnPickup is true, and types includes point types that do not have this service, they will be displayed on a map.

> You need help? Write to us: **: mapa@poczta-polska.pl**